# ФЕДЕРАЛЬНОЕ АГЕНТСТВО ЖЕЛЕЗНОДОРОЖНОГО ТРАНСПОРТА

Федеральное государственное бюджетное образовательное учреждение высшего образования

«Иркутский государственный университет путей сообщения»

**Красноярский институт железнодорожного транспорта** 

– филиал Федерального государственного бюджетного образовательного учреждения высшего образования «Иркутский государственный университет путей сообщения» (КрИЖТ ИрГУПС)

УТВЕРЖДЕНА

приказ и.о. ректора от «17» июня 2022 г. № 78

# **Б1.О.44 Теория дискретных устройств**

рабочая программа дисциплины

Специальность – 23.05.05 Системы обеспечения движения поездов Специализация – Автоматика и телемеханика на железнодорожном транспорте Квалификация выпускника – инженер путей сообщения Форма и срок обучения – очная форма, 5 лет обучения; заочная форма, 6 лет обучения Кафедра-разработчик программы – Системы обеспечения движения поездов

Общая трудоемкость в з.е. – 4 Часов по учебному плану – 144 В том числе в форме практической подготовки (ПП) – 4/4 (очная/заочная)

Формы промежуточной аттестации в семестрах/на курсах очная форма обучения: зачет – 3, 4 заочная форма обучения: зачет – 2, контрольная работа – 2

**Очная форма обучения Распределение часов дисциплины по семестрам**

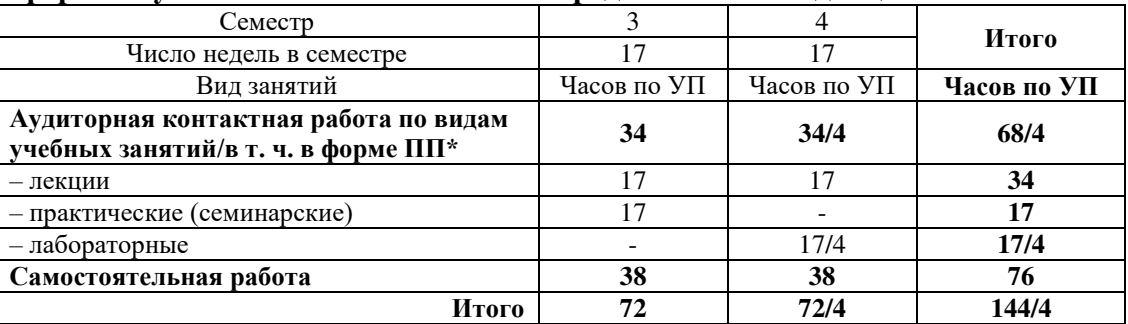

**Заочная форма обучения Распределение часов дисциплины по курсам**

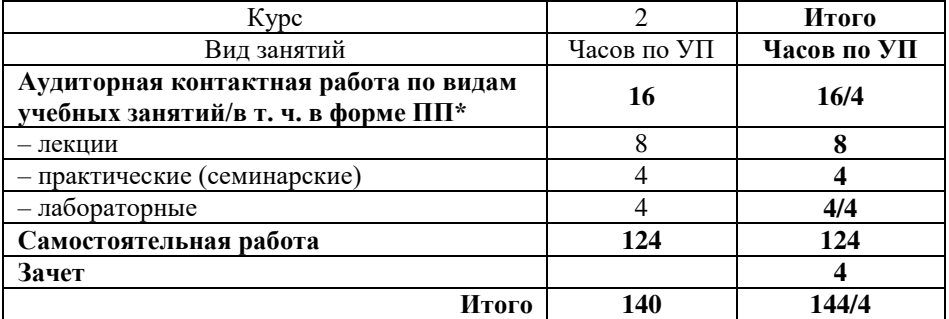

# КРАСНОЯРСК

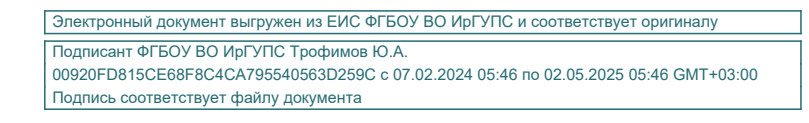

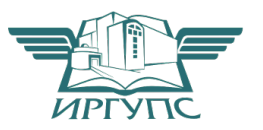

Рабочая программа дисциплины разработана в соответствии с федеральным государственным образовательным стандартом высшего образования – специалитет по специальности 23.05.05 Системы обеспечения движения поездов, утверждённым приказом Минобрнауки России от 27.03.2018 г. № 217.

Программу составил: канд. техн. наук, доцент, доцент и последательно по последать П. И. Жуйко

Рабочая программа рассмотрена и одобрена для использования в учебном процессе на заседании кафедры «Системы обеспечения движения поездов», протокол от «05» апреля 2022 г. № 8.

Зав. кафедрой*,* канд. техн. наук, доцент О. В. Колмаков

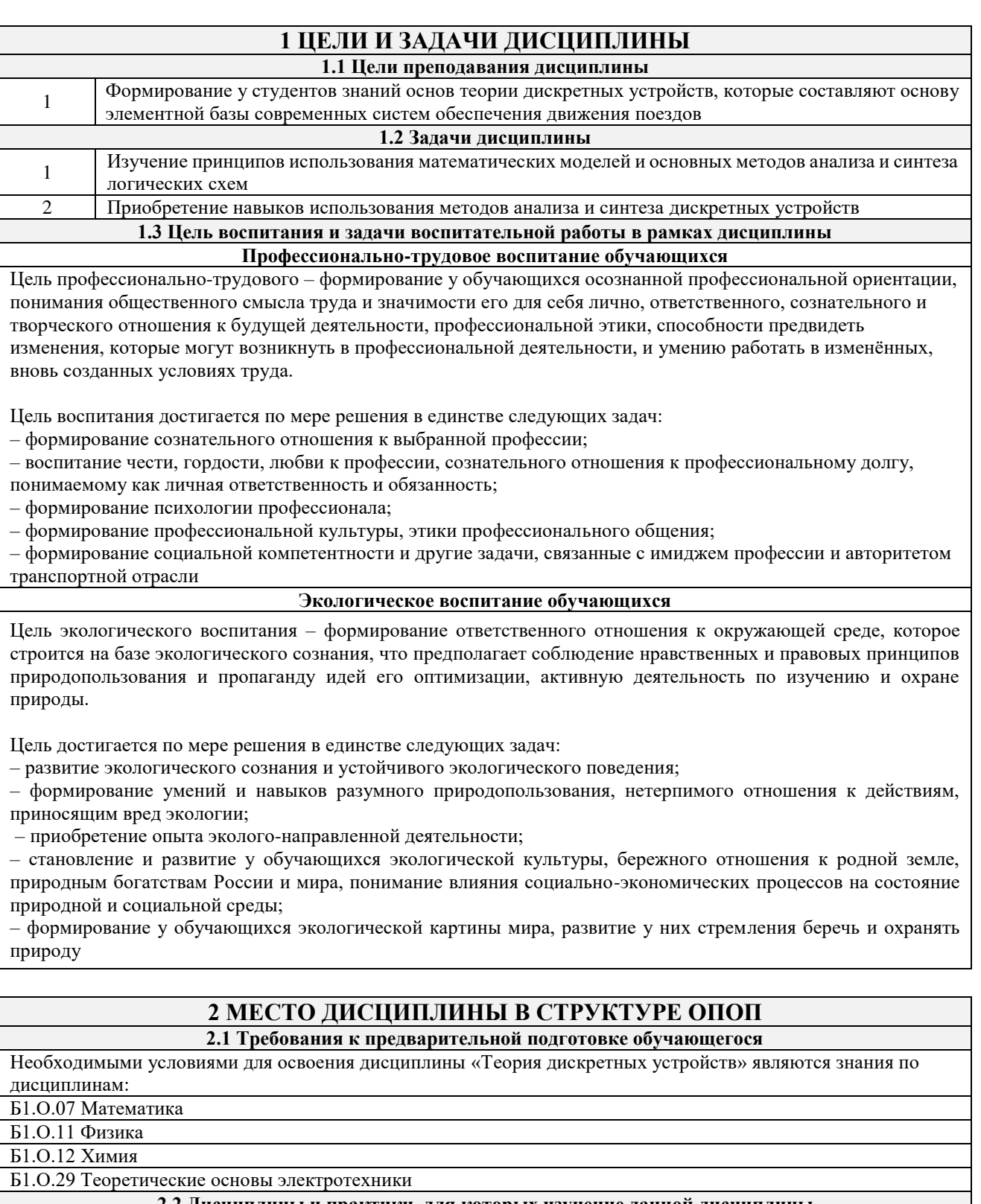

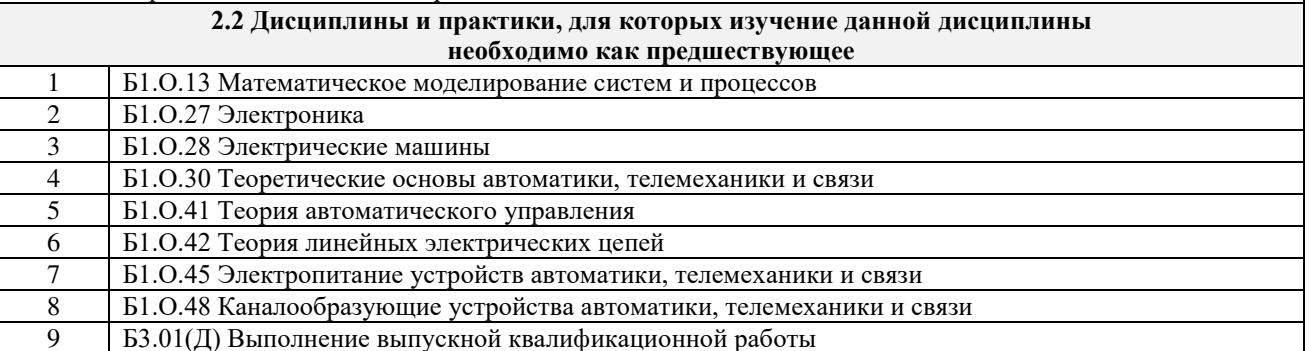

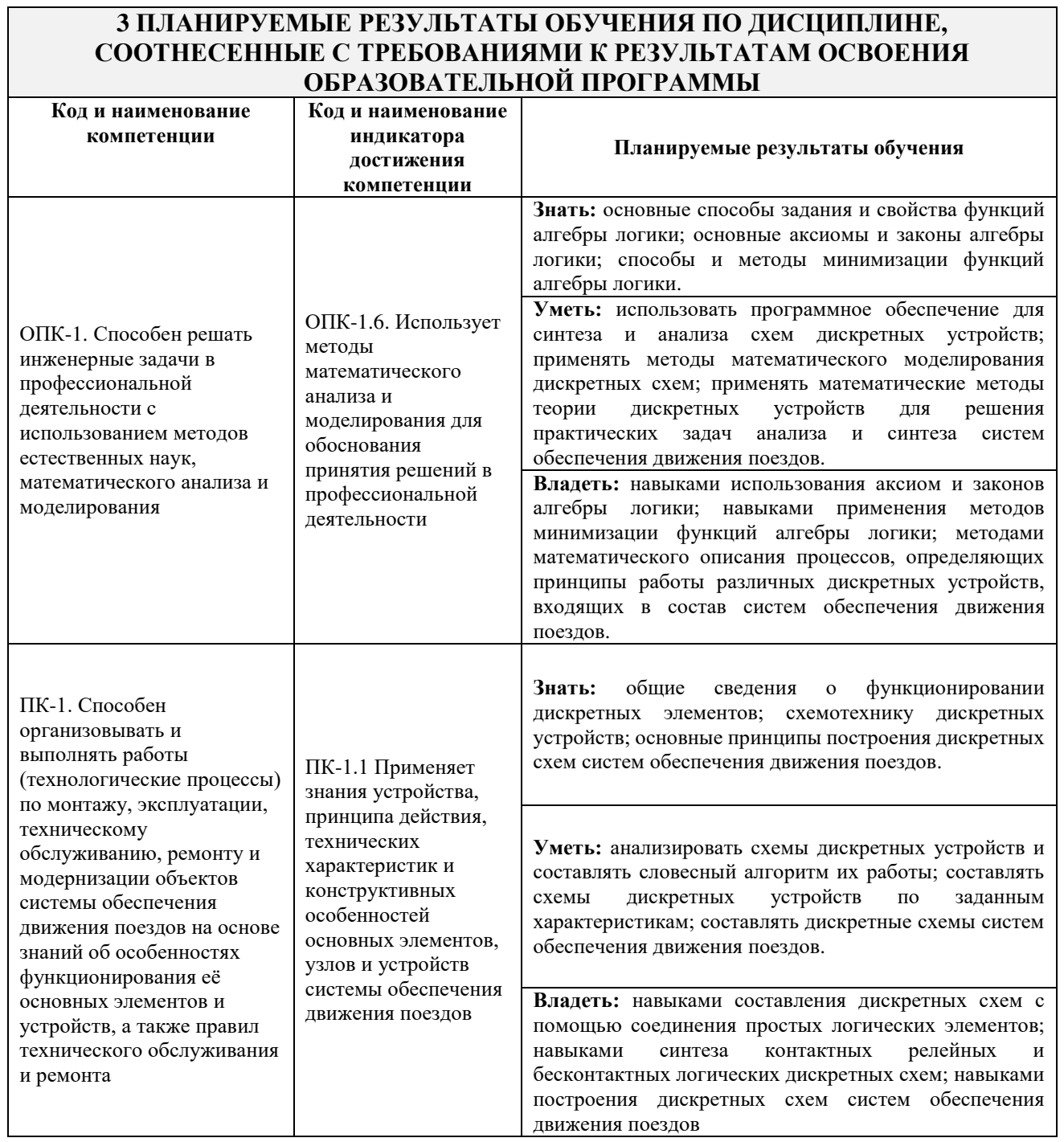

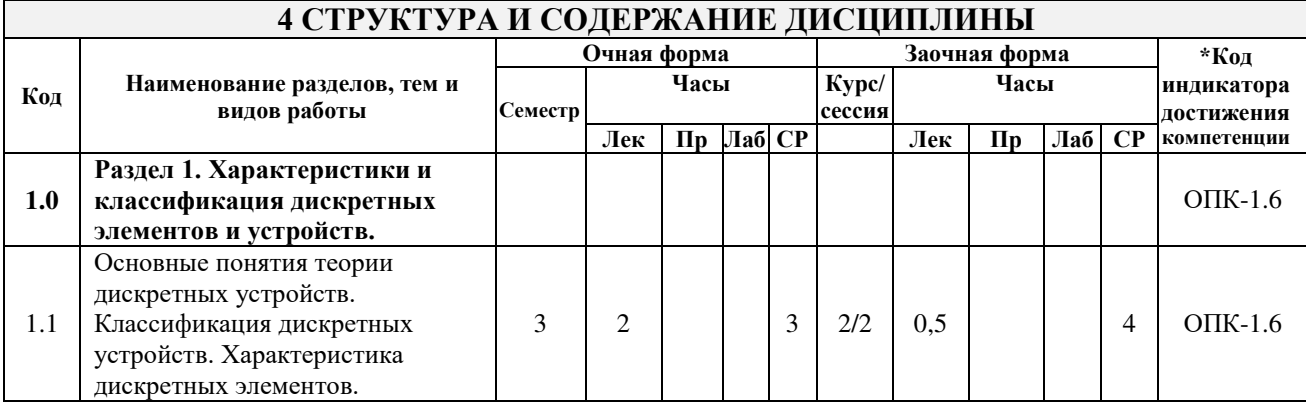

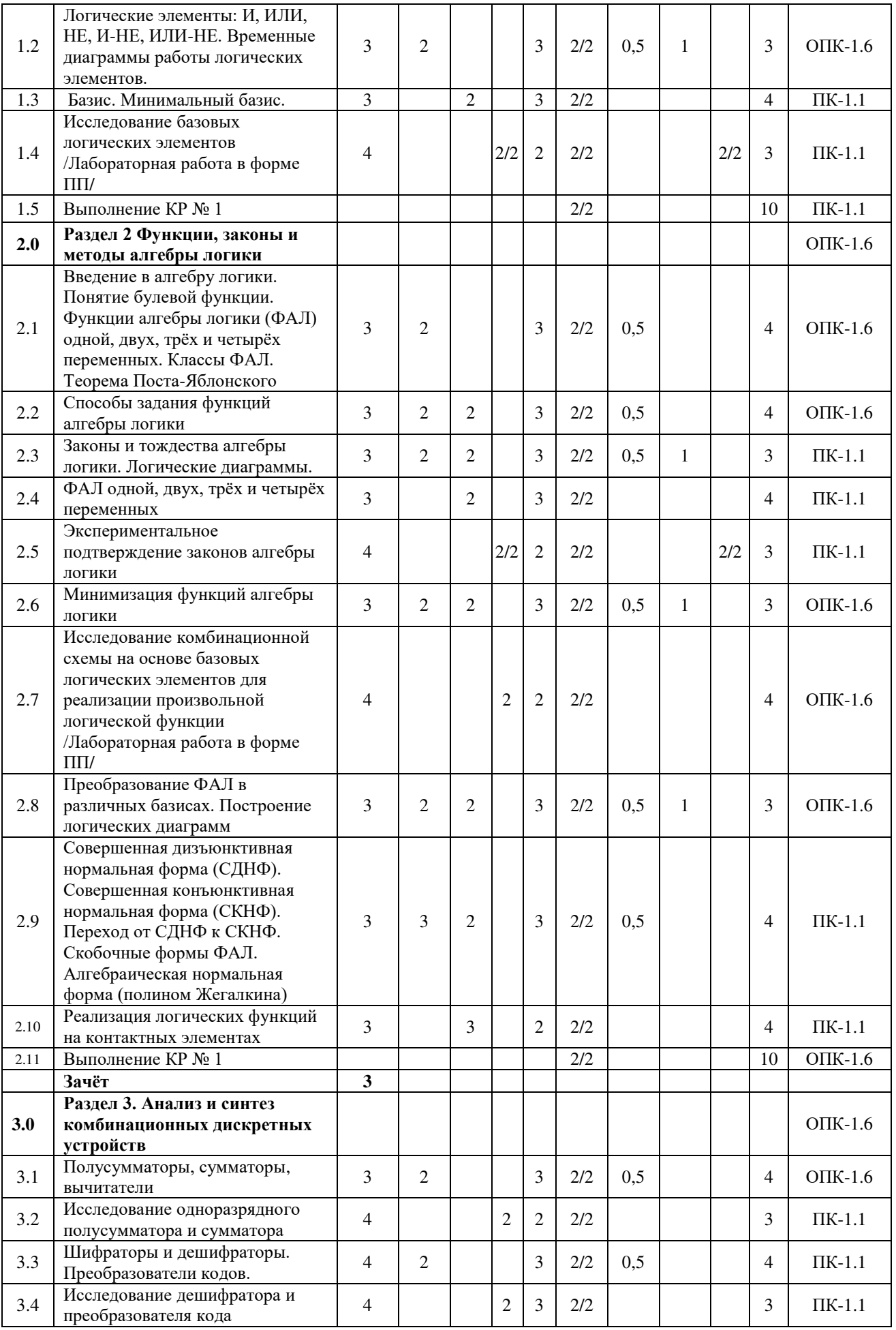

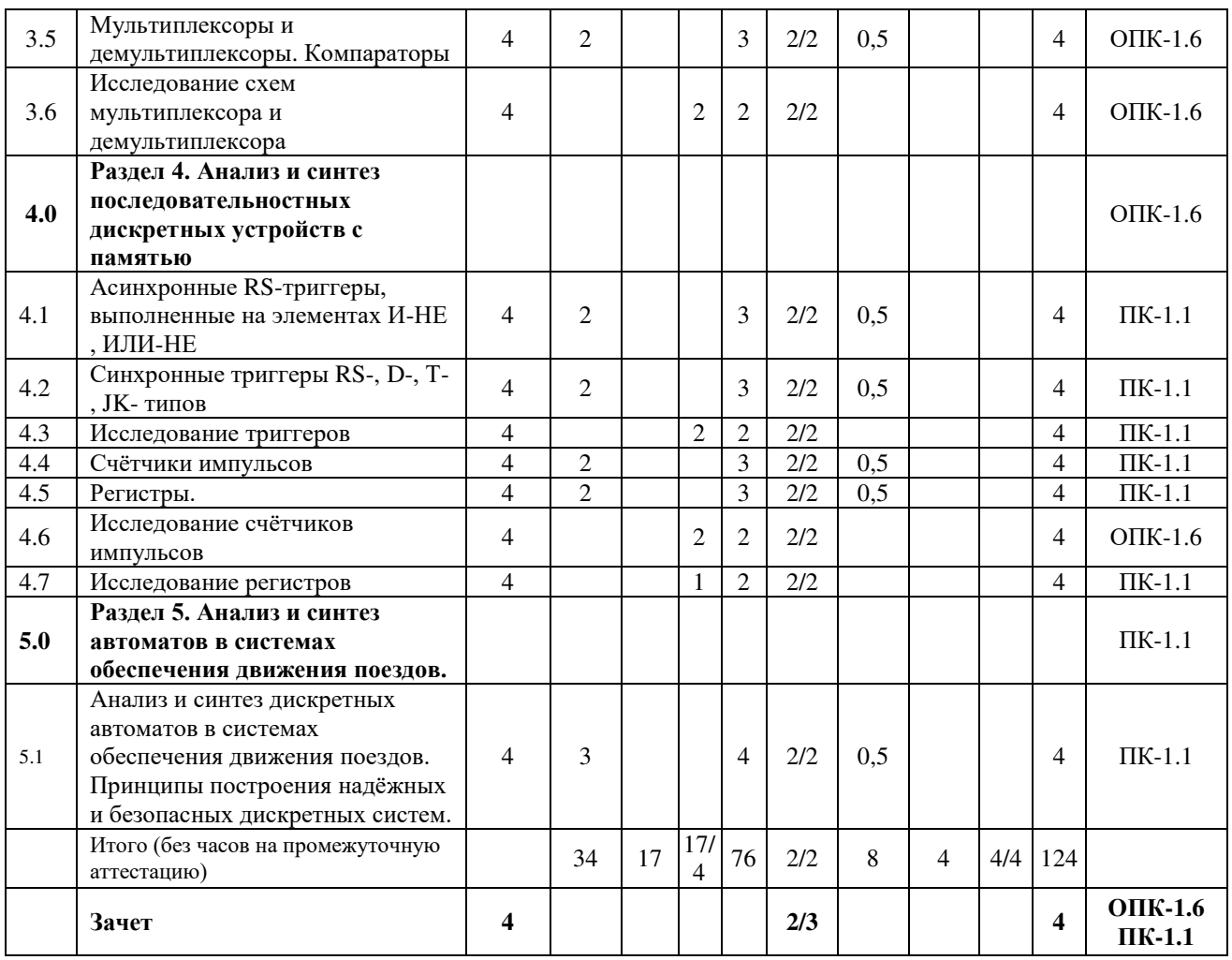

# **5 ФОНД ОЦЕНОЧНЫХ СРЕДСТВ ДЛЯ ПРОВЕДЕНИЯ ТЕКУЩЕГО КОНТРОЛЯ УСПЕВАЕМОСТИ И ПРОМЕЖУТОЧНОЙ АТТЕСТАЦИИ ОБУЧАЮЩИХСЯ ПО ДИСЦИПЛИНЕ**

Фонд оценочных средств для проведения текущего контроля успеваемости и промежуточной аттестации по дисциплине: оформлен в виде приложения № 1 к рабочей программе дисциплины и размещен в электронной информационно-образовательной среде КрИЖТ ИрГУПС, доступной обучающемуся через его личный кабинет.

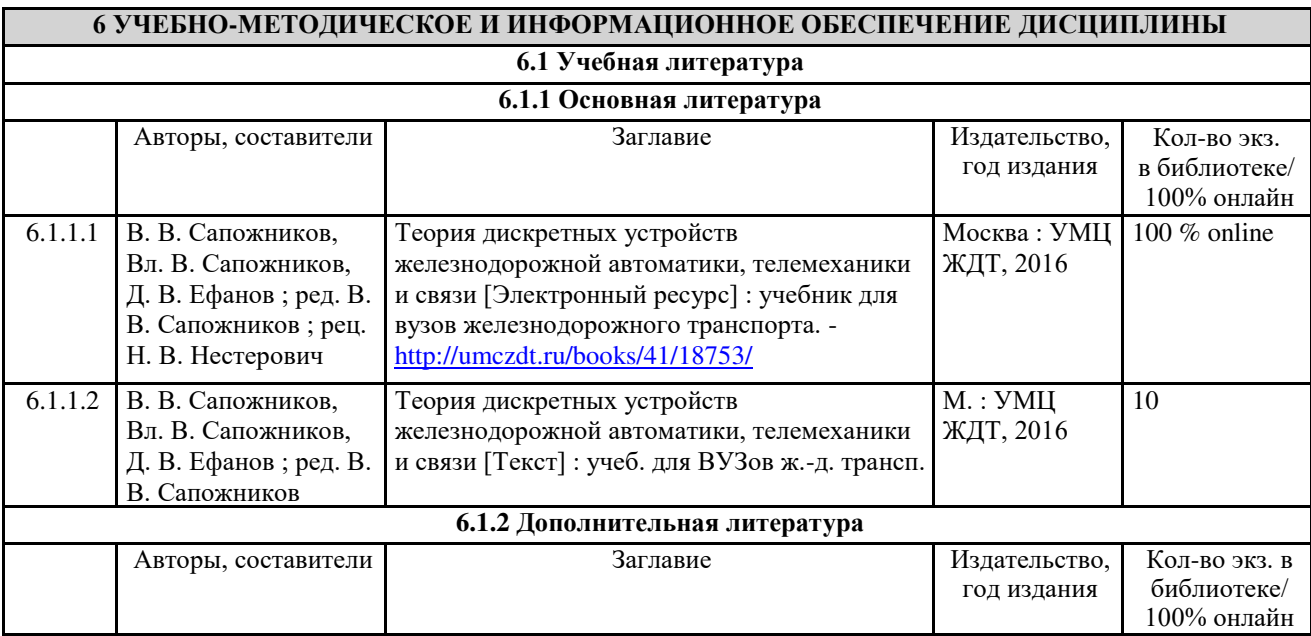

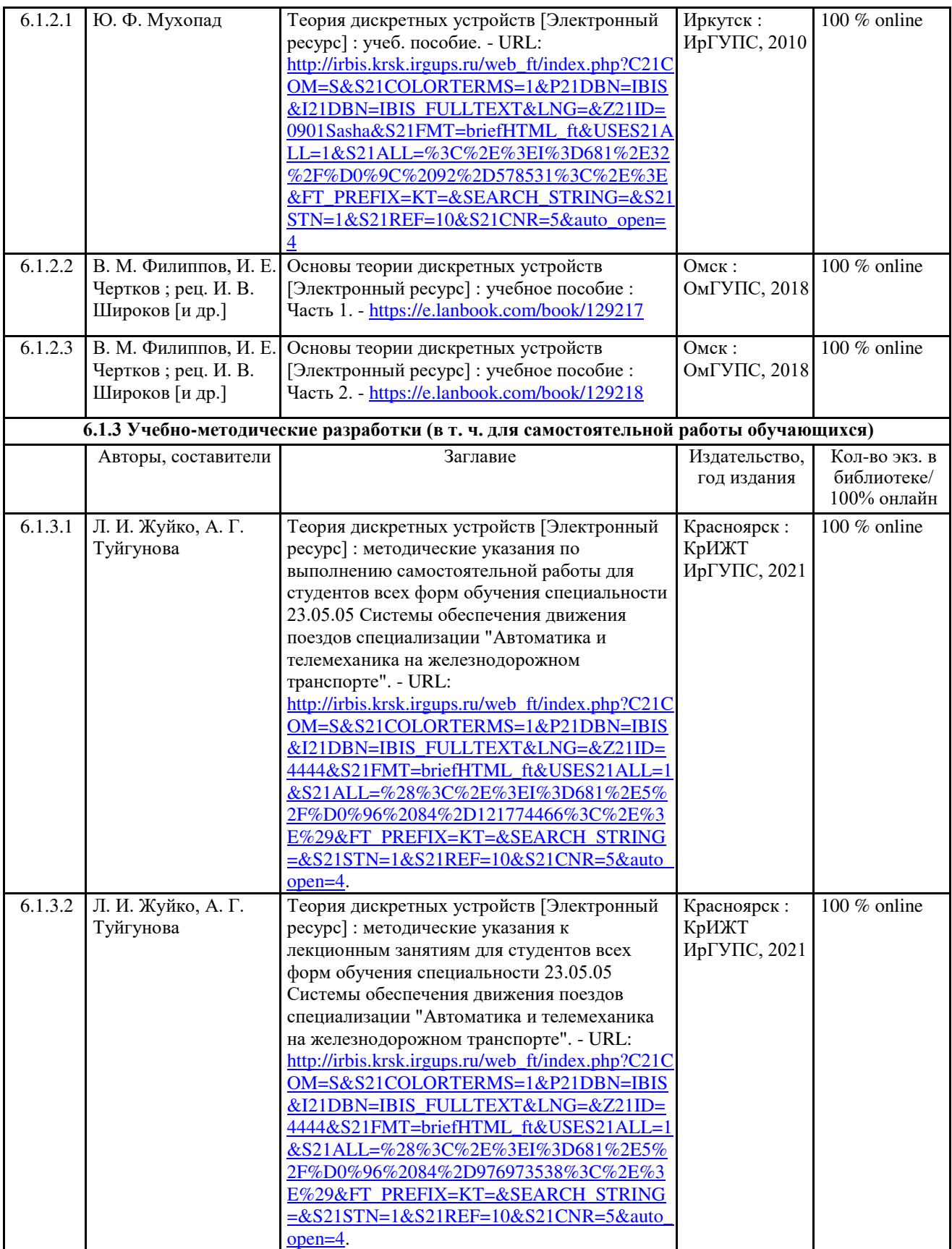

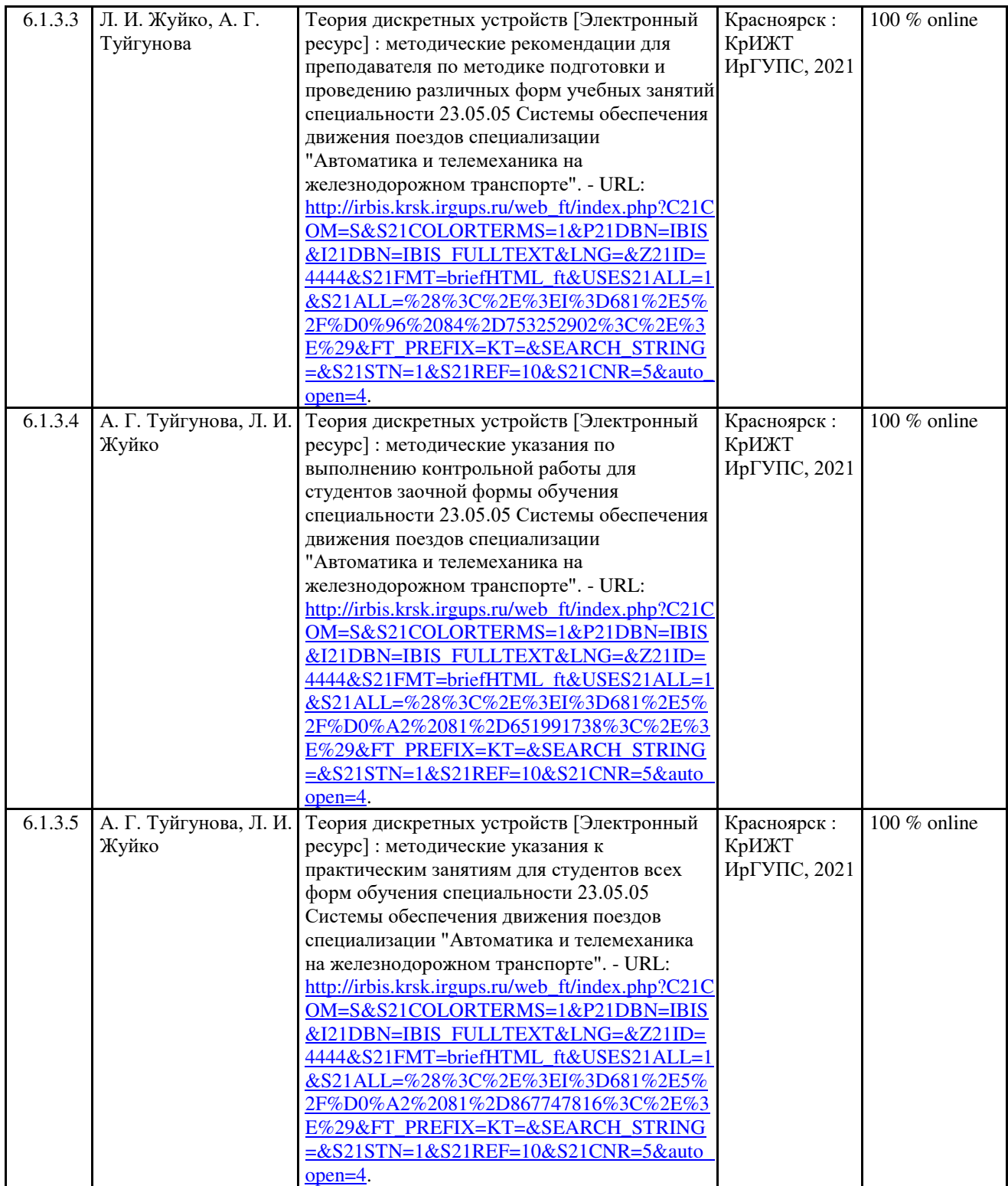

![](_page_8_Picture_378.jpeg)

![](_page_9_Picture_219.jpeg)

# **7 ОПИСАНИЕ МАТЕРИАЛЬНО-ТЕХНИЧЕСКОЙ БАЗЫ, НЕОБХОДИМОЙ ДЛЯ ОСУЩЕСТВЛЕНИЯ ОБРАЗОВАТЕЛЬНОГО ПРОЦЕССА ПО ДИСЦИПЛИНЕ** 7.1 Корпуса А, Л, Т, Н КрИЖТ ИрГУПС находятся по адресу г. Красноярск, ул. Новая Заря, д. 2И 7.2 Учебные аудитории для проведения занятий лекционного типа, занятий семинарского типа, выполнения курсовых работ, групповых и индивидуальных консультаций, текущего контроля и промежуточной аттестации, укомплектованные специализированной мебелью и техническими средствами обучения (ноутбук, проектор, экран), служащими для представления учебной информации большой аудитории. Для проведения занятий лекционного типа имеются учебно-наглядные пособия (презентации). 7.3 Учебная Лаборатория; г. Красноярск, ул. Новая Заря, 2И, корпус Л, ауд. Л-515 7.4 Помещения для самостоятельной работы обучающихся оснащены компьютерной техникой, подключенной к информационно-телекоммуникационной сети «Интернет», и обеспечены доступом в электронную информационно-образовательную среду КрИЖТ ИрГУПС. Помещения для самостоятельной работы обучающихся: – читальный зал библиотеки; – компьютерные классы А-224, А-409, А-414, Л-203, Л-204, Л-214, Л-404, Л-410, Н-204, Н-207, Т-46, Т-5. 7.5 Помещение для хранения и профилактического обслуживания учебного оборудования А-307.

![](_page_9_Picture_220.jpeg)

![](_page_10_Picture_221.jpeg)

![](_page_11_Picture_106.jpeg)

рабочей программой дисциплины (модуля), размещен в электронной информационно-образовательной среде КрИЖТ ИрГУПС, доступной обучающемуся через его личный кабинет.

**Приложение № 1 к рабочей программе дисциплины Б1.О.44 Теория дискретных устройств**

# **ФОНД ОЦЕНОЧНЫХ СРЕДСТВ для проведения текущего контроля успеваемости и промежуточной аттестации по дисциплине Б1.O.44 Теория дискретных устройств**

Фонд оценочных средств (ФОС) является составной частью нормативнометодического обеспечения системы оценки качества освоения обучающимися образовательной программы.

Фонды оценочных средств предназначены для использования обучающимися, преподавателями, администрацией Университета, а так же сторонними образовательными организациями для оценивания качества освоения образовательной программы и уровня сформированности компетенций у обучающихся.

Задачами ФОС являются:

– оценка достижений обучающихся в процессе изучения дисциплины (модуля) или прохождения практики;

– обеспечение соответствия результатов обучения задачам будущей профессиональной деятельности через совершенствование традиционных и внедрение инновационных методов обучения в образовательный процесс;

– самоподготовка и самоконтроль обучающихся в процессе обучения.

Фонд оценочных средств сформирован на основе ключевых принципов оценивания: валидность, надежность, объективность, эффективность.

Для оценки уровня сформированности компетенций используется трехуровневая система:

– минимальный уровень освоения, обязательный для всех обучающихся по завершению освоения ОПОП; дает общее представление о виде деятельности, основных закономерностях функционирования объектов профессиональной деятельности, методов и алгоритмов решения практических задач;

– базовый уровень освоения, превышение минимальных характеристик сформированности компетенций; позволяет решать типовые задачи, принимать профессиональные и управленческие решения по известным алгоритмам, правилам и методикам;

– высокий уровень освоения, максимально возможная выраженность характеристик компетенций; предполагает готовность решать практические задачи повышенной сложности, нетиповые задачи, принимать профессиональные и управленческие решения в условиях неполной определенности, при недостаточном документальном, нормативном методическом обеспечении.

# **2 Перечень компетенций, в формировании которых участвует дисциплина. Программа контрольно-оценочных мероприятий. Показатели оценивания компетенций, критерии оценки**

Дисциплина «Теория дискретных устройств» участвует в формировании компетенций: **ОПК-1:** Способен решать инженерные задачи в профессиональной деятельности с использованием методов естественных наук, математического анализа и моделирования;

**ПК-1:** Способен организовывать и выполнять работы (технологические процессы) по монтажу, эксплуатации, техническому обслуживанию, ремонту и модернизации объектов системы обеспечения движения поездов на основе знаний об особенностях функционирования её основных элементов и устройств, а также правил технического обслуживания и ремонта.

# **Программа контрольно-оценочных мероприятий очная форма обучения**

![](_page_14_Picture_400.jpeg)

\*Форма проведения контрольно-оценочного мероприятия: устно, письменно, компьютерные технологии.

\*\*ПП – практическая подготовка.

![](_page_15_Picture_310.jpeg)

**Программа контрольно-оценочных мероприятий заочная форма обучения**

![](_page_15_Picture_311.jpeg)

# **Описание показателей и критериев оценивания компетенций на различных этапах их формирования, описание шкал оценивания**

Контроль качества освоения дисциплины включает в себя текущий контроль успеваемости и промежуточную аттестацию. Текущий контроль успеваемости и промежуточная аттестация обучающихся проводятся в целях установления соответствия достижений обучающихся поэтапным требованиям образовательной программы к результатам обучения и формирования компетенций.

Текущий контроль успеваемости – основной вид систематической проверки знаний, умений, навыков обучающихся. Задача текущего контроля – оперативное и регулярное управление учебной деятельностью обучающихся на основе обратной связи и корректировки. Результаты оценивания учитываются в виде средней оценки при проведении промежуточной аттестации.

Для оценивания результатов обучения используется четырехбалльная шкала: «отлично», «хорошо», «удовлетворительно», «неудовлетворительно» и/или двухбалльная шкала: «зачтено», «не зачтено».

Компьютерное тестирование обучающихся используется при проведении текущего контроля знаний обучающихся. Результаты тестирования могут быть использованы при проведении промежуточной аттестации.

Перечень оценочных средств, используемых для оценивания компетенций на различных этапах их формирования, а также краткая характеристика этих средств приведены в таблице

![](_page_16_Picture_328.jpeg)

# **Критерии и шкалы оценивания компетенций в результате изучения дисциплины при проведении промежуточной аттестации в форме зачета. Шкала оценивания уровня освоения компетенций**

 $\blacksquare$ 

![](_page_16_Picture_329.jpeg)

![](_page_17_Picture_216.jpeg)

#### **Критерии и шкалы оценивания результатов обучения при проведении текущего контроля успеваемости**

## Собеседования

![](_page_17_Picture_217.jpeg)

# Задачи (задания) реконструктивного уровня

![](_page_17_Picture_218.jpeg)

# Защита лабораторной работы

![](_page_17_Picture_219.jpeg)

![](_page_18_Picture_231.jpeg)

# Контрольная работа

![](_page_18_Picture_232.jpeg)

# Тест

![](_page_18_Picture_233.jpeg)

Результаты тестирования могут быть использованы при проведении промежуточной аттестации.

![](_page_18_Picture_234.jpeg)

# **Критерии и шкала оценивания промежуточной аттестации в форме зачета**

# 3 Типовые контрольные задания или иные материалы, необходимые лля оценки знаний, умений, навыков и (или) опыта леятельности

# 3.1 Типовые вопросы для собеседования

Разлел 1 характеристики и классификация лискретных элементов и устройств

- Свойства дискретных устройств и математический аппарат их построения. 1.
- $2.$ Логические элементы, их названия.
- $\overline{3}$ . Какие логические элементы составляют базис?
- $\overline{4}$ . Какие логические элементы составляют минимальный базис?
- Понятие «активный уровень сигнала».  $5<sub>1</sub>$
- Виды логики. Логика ТТЛ. 6.
- Работа инвертора, выполненного на КМОП-структуре.  $7<sup>7</sup>$

8. Какой уровень сигнала является активным для логических элементов И, ИЛИ, И-НЕ, ИЛИ-НЕ?

 $\mathbf{Q}$ Комбинационные и последовательностные устройства. Методы их анализа и синтеза.

Раздел 2. Функции, законы и методы алгебры логики

- Переместительный, сочетательный и распределительный законы алгебры логики. 1.
- $2.$ Аксиомы алгебры логики.
- Тождества алгебры логики.  $\overline{3}$ .
- $\overline{4}$ Теорема де Моргана.
- $5<sub>1</sub>$ Перечислите классы функций алгебры логики. Теорема Поста-Яблонского.
- Что такое логическая диаграмма? Приведите пример. 6.
- Логические функции одной, двух, трёх и четырёх переменных. 7.
- $8<sub>1</sub>$ Перечислите способы задания логических функций, приведите примеры.

Дайте определение дизъюнктивной нормальная форме (ДНФ) и конъюнктивной 9. нормальной форме (КНФ). Приведите примеры.

Совершенная дизъюнктивная нормальная форма (СДНФ). Как получить СДНФ из 10. таблины истинности?

 $11.$ Совершенная конъюнктивная нормальная форма (СКНФ). Как получить СКНФ из таблицы истинности?

 $12.$ Как выполнить преобразование ЛНФ в СЛНФ? Привелите пример.

Как выполнить преобразование КНФ в СКНФ? Приведите пример. 13.

Как перейти от СДНФ к СКНФ? Приведите пример.  $14.$ 

Как выполнить преобразование логической функции в различных базисах? Приведите  $15.$ пример.

16. Перечислить последовательность операций при минимизация логической функции методом Квайна.

 $17.$ Привести пример минимизация логической функции методом карт Карно.

Выполнить реализация логических функций, заданной преподавателем, на релейно-18 контактных элементах.

Раздел 3. Анализ и синтез комбинационных дискретных устройств

- Дать определение полусумматору и объяснить его работу.  $1.$
- $2.$ Как построить полный сумматор на полусумматорах?
- Как строятся многоразрядные двоичные сумматоры?  $\overline{3}$ .
- $\overline{4}$ . Для чего в сумматоре служит блок ускоренного переноса?
- В чём отличие двоичного сумматора от двоично-десятичного?  $5<sub>1</sub>$
- Объясните назначение и принцип работы шифратора. 6.
- 7. Для чего нужны приоритетные шифраторы?
- Объясните назначение и принцип работы дешифратора? 8.

9. Дешифраторы с разрешающим входом. Почему его называют дешифратордемультиплексор?

10. Объясните назначение и принцип работы мультиплексора.

11. Объясните назначение и принцип работы демультиплексора.

12. Что из себя представляет устройство мультиплексор-демультиплексор?

13. Дешифратор-демультиплексор. Приведите схему включения дешифраторы с разрешающим входом по схеме демультиплексора.

14. Мультиплексор как универсальный логический элемент. Приведите пример реализации на нём логической функции.

15. Объясните назначение и принцип работы компаратора.

Раздел 4. Анализ и синтез последовательностных дискретных устройств с памятью

- 1. Последовательностные дискретные устройства, их отличие от комбинационных.
- 2. Триггеры. Классификация триггеров.
- 3. Условно-графическое изображение и таблица переходов асинхронный RS-триггера.
- 4. Поясните принцип работы синхронных триггеров. Пример временной диаграммы.
- 5. Изображение на схемах и принцип работы D-триггера. Пример временной диаграммы.
- 6. Назначение и принцип работы Т-триггера. Приведите пример временной диаграммы.

7. Объяснить, почему JK-триггер является универсальным. Приведите пример временной диаграммы его работы.

8. Дайте определение понятию счетчика импульсов, назовите классификацию счётчиков.

9. Для чего предназначены регистры? Назовите классификацию регистров в зависимости от способа ввода и вывода разряда числа.

10. В чём разница между асинхронными и синхронными счётчиками?

11. Поясните работу двоичного счётчика с непосредственными связями.

12. В чём преимущество двоичных счётчиков со схемами формирования переносов? Пояснить их работу.

- 13. Принцип работы сдвигового регистра.
- 14. Чем отличается двоичный счётчик от двоично-десятичного?
- 15. Объясните принцип работы двоичного счётчика.
- 16. Объясните принцип работы двоично-десятичного счетчика.
- 17. Что такое кольцевые счётчики? Принцип их работы.
- 18. Что такое абстрактный автомат?
- 19. Что такое алгебра событий? Изложите основные понятия.
- 20. Какие основные принципы построения надёжных и безопасных дискретных систем?

Раздел 5 . Анализ и синтез автоматов в системах обеспечения движения поездов

- 1. Что такое абстрактный автомат?
- 2. Что такое автомат Мура? Принцип работы.
- 3. Что такое автомат Молли? Принцип работы.
- 4. Что такое опасные отказы?
- 5. Опасные отказы в комбинационных схемах
- 6. Опасные отказы в дискретных устройствах схемах с памятью.

7. Самопрверяемые дискретные устройства. Свойства самопроверяемых дискретных устройств.

- 8. Логические элементы безопасных систем железнодорожной автоматики и телемеханики.
- 9. Схемы электрической централизации стрелок и сигналов.
- 10. Принципы построения надёжных и безопасных дискретных систем.

### **3.2 Типовые задачи и задания реконструктивного уровня**

Варианты заданий выложены в электронной информационно-образовательной среде КрИЖТ ИрГУПС, доступной обучающемуся через его личный кабинет.

Ниже приведены образцы типовых вариантов заданий реконструктивного уровня, предусмотренных рабочей программой.

Образец типового варианта заданий реконструктивного уровня По теме «Базис. Минимальный базис».

Залание.

1. Составьте логическую диаграмму, соединив последовательно:

а) конъюнктор и дизъюнктор;

б) конъюнктор и штрих Шеффера;

в) лизъюнктор и штрих Шеффера:

г) конъюнктор и стрелку Пирса;

д) дизъюнктор и стрелку Пирса;

е) штрих Шеффера и стрелку Пирса.

2. Напишите реализуемую на выходе функцию

Образец типового варианта заданий реконструктивного уровня По теме «Законы и тождества алгебры логики. Логические диаграммы». Задание.

ДЛЯ функций 1. Напишите аналитические выражения

 $f(x_1, x_2, x_3)$ 

 $\varphi(x_1, x_2, x_3)$ , заданных следующей таблицей истинности

Таблица истинности функции трех переменных

![](_page_21_Picture_102.jpeg)

2. Упростите полученные выражения, используя законы и тождества алгебры логики.

Образец типового варианта заданий реконструктивного уровня По теме «Минимизация функций алгебры логики». Задание.

1. Логическая функция задана числовым способом

 $Z_3 = \{0,1,3,4,6,7\}$ a, b, c

Представьте логическую функцию аналитическим способом, минимизируйте функцию методом Квайна.

2. Логическая функция задана числовым способом

 $Z_2 = \{1,2,3,4,5,6\}a,b,c$ 

Представьте логическую функцию аналитическим способом, минимизируйте её методом карт Карно.

#### **3.3 Лабораторные работы**

Лабораторная работа № 1 «Исследование базовых логических элементов», выполняемая в рамках практической подготовки (трудовая функция D/01.6 Обеспечение эксплуатации, ремонта и модернизации обслуживаемого оборудования, устройств и систем ЖАТ)

Выполнить сборку схемы и тестирование логических элементов транзисторнотранзисторной логики, составляющих базис и минимальный базис.

Вопросы для подготовки к защите

1. Какие логические элементы составляют базис?

2. Какие логические элементы составляют минимальный базис

3. Опишите понятие «активный уровень сигнала6. С какой целью осуществляют линеаризацию характеристик нелинейных элементов?

4. Какой уровень входного сигнала является активным для элементов И, ИЛИ, И-НЕ, ИЛИ-НЕ?

5. Назовите виды логики. Что означает логика ТТЛ, применяемая в лабораторном стенде «Основы цифровой техники».

Лабораторная работа № 2 «Экспериментальное подтверждение законов алгебры логики», выполняемая в рамках практической подготовки (трудовая функция D/01.6 Обеспечение эксплуатации, ремонта и модернизации обслуживаемого оборудования, устройств и систем ЖАТ)

Выполнить сборку и тестирование схем, реализующих левую и правую части законов алгебры логики. По результатам тестирования составить для них таблицы истинности и сравнить их между собой.

Вопросы для подготовки к защите

1. Назовите законы алгебры логики.

2. Напишите тождества алгебры логики.

3. Докажите законы поглощения для дизъюнкции и конъюнкции.

Лабораторная работа № 3 «Исследование комбинационной схемы на основе базовых логических элементов для реализации произвольной логической функции»

Выполнить сборку и тестирование комбинационной схемы на базовых логических элементах, реализующую заданную произвольную логическую функцию. По результатам тестирования составить таблицу истинности.

Вопросы для подготовки к защите

1. Являются ли комбинационные схемы устройствами с памятью?

2. Поясните, какие миниблоки необходимы для сборки комбинационного узла?

3. Докажите с помощью алгебры логики для каждой комбинации входных сигналов значение выходного сигнала.

Лабораторная работа № 4 «Исследование одноразрядного полусумматора и сумматора»

Выполнить сборку и тестирование схем, реализующих полусумматор и сумматор. По результатам тестирования составить таблицы истинности этих устройств.

Вопросы для подготовки к защите

- 1. Какое количество входов и выходов в полусумматоре?
- 2. Какое количество входов и выходов в сумматоре?
- 3. Поясните, какие миниблоки необходимы для сборки полусумматора?
- 4. Поясните, какие миниблоки необходимы для сборки сумматора?
- 5. Какую функцию реализует выход S полусумматора?
- 6. Какую функцию реализует выход Р полусумматора?
- 7. Когда на выходе S полусумматора будет присутствовать сигнал лог.1?
- 8. Когда на выходе Р полусумматора будет присутствовать сигнал лог.1?
- 9. Какую функцию реализует выход S сумматора?
- 10. Какую функцию реализует выход Pi+1 сумматора?
- 11. Когда на выходе S сумматора будет присутствовать сигнал лог.1?
- 12. Когда на выходе Pi+1 сумматора будет присутствовать сигнал лог.1?

Лабораторная работа № 5 «Исследование дешифратора и преобразователя кода»

Выполнить сборку и тестирование схем дешифратора и преобразователя кода. По результатам эксперимента составить таблицы.

Вопросы для подготовки к защите

1. Поясните назначение преобразователя кода и дешифратора.

2. Поясните работу схемы для исследования дешифратора.

3. Поясните работу схемы для исследования преобразователя кода с семисегментным индикатором.

4. Как определить число выходов дешифратора при 2-х, 3-х, 4-х разрядах входного кода?

5. Как задать номер активного выхода дешифратора 1, 3, 5?

6. В каких схемах применяются дешифраторы?

7. Поясните необходимость миниблока «+5В» в схеме для тестирования преобразователя кода.

Лабораторная работа № 6 «Исследование схем мультиплексора и демультиплексора» Выполнить сборку и тестирование схем для исследования работы мультиплексора и демультиплексора. Экспериментальные результаты исследования занести в таблицы».

Вопросы для подготовки к защите

1. Поясните назначение мультиплексора и демультиплексора.

2. Приведите обозначения информационных и адресных входов мультиплексора и демультиплексора.

3. Назовите все возможные варианты логических функций двух переменных, реализуемых при помощи мультиплексора.

4. Для чего используют стробирующий вход С мультиплексора?

5. Как задаётся сигнал на входе разрешения Е мультиплексора?

Лабораторная работа № 7 «Исследование триггеров»

Выполнить сборку схем для исследования RS-, D-, T-, и JK-триггеров и экспериментальное исследование работы этих типов триггеров.

Вопросы для подготовки к защите

1. Что такое «триггеры»?

2. Когда триггер сохраняет своё состояние? Какой объём информации хранит один триггер?

3. Какая комбинация входных сигналов является запрещённой для RS-триггера, выполненного на элементах И-НЕ?

4. Какая комбинация входных сигналов является запрещённой для RS-триггера, выполненного на элементах ИЛИ-НЕ?

5. При какой комбинации входных сигналов RS-триггер, выполненный на элементах И-НЕ, переходит в состояние «1»?

6 При какой комбинации входных сигналов RS-триггер, выполненный на элементах ИЛИ-НЕ, переходит в состояние «1»?

7. При какой комбинации входных сигналов RS-триггер, выполненный на элементах И-НЕ, переходит в состояние «0»?

8. При какой комбинации входных сигналов RS-триггер, выполненный на элементах ИЛИ-НЕ, переходит в состояние «0»?

9. В какой момент времени происходит переключение асинхронного одноступенчатого RS-триггера?

10. В какой момент времени D-триггер передаёт информацию с входа на выход?

11. При каком перепаде сигнала на входе синхронизации С (положительном или отрицательном) происходит переключение D-триггера?

12. При каком условии Т-триггер изменяет своё состояние на противоположное?

13. Как выполнить Т-триггер из D-триггера?

14. В какой момент времени Т-триггер передаёт информацию с входа на выход?

15. При каком перепаде сигнала на входе синхронизации С происходит смена состояния JK-триггера?

16. Почему JK-триггер называется универсальным?

17.При каком условии JK- триггер работает как счётный Т-триггер?

Лабораторная работа № 8 «Исследование счётчиков импульсов»

Выполнить сборку и тестирование счётчиков импульсов различных типов. Экспериментальные данные занести в таблицу.

Вопросы для подготовки к защите

1. Поясните назначение счётчиков импульсов. Назовите их классификацию.

2. В чём разница между асинхронным и синхронным счётчиками?

3. В чём разница между счётчиками с естественным и произвольным порядком счёта?

4. Объясните принцип построения асинхронного счётчика.

5. Чем отличается двоичный счётчик от двоично-десятичного?

6. Объясните принцип построения двоичного счётчика.

7. Объясните принцип построения двоично-десятичного счётчика.

Лабораторная работа № 9 «Исследование регистров»

Выполнить сборку и тестирование последовательного, параллельного и универсального регистров. Экспериментальные данные занести в таблицу.

Вопросы для подготовки к защите

1. Для чего предназначены регистры?

2. Назовите классификацию регистров в зависимости от способа ввода и вывода разряда числа.

3. Поясните принцип действия сдвигового регистра.

4. Поясните принцип действия параллельного регистра.

#### **3.4. Типовые задания для выполнения контрольной работы**

Заданную числовым способом функцию алгебры логики необходимо:

- представить таблицей истинности;

- представить графическим способом;
- представить координатным способом;
- представить в совершенной дизъюнктивной нормальной форме (СДНФ);
- представить в совершенной конъюнктивной нормальной форме (СКНФ);
- минимизировать функцию СДНФ;
- минимизировать функцию СКНФ;

- преобразовать дизъюнктивную нормальную в базисах И-ИЛИ-НЕ, И-НЕ, ИЛИ-НЕ и реализовать её на логических элементах соответствующих базисов;

- составить схемы функций СДНФ и СКНФ на релейно-контактных элементах.

ФАЛ № варианта  $\overline{2}$  $\mathbf{1}$  $\mathbf{1}$  $Z_1 = \{0, 2, 5, 6, 7\},a, b, c$  $\mathcal{L}$  $Z_2 = \{0, 2, 3, 5, 7\}a, b, c$  $Z_3 = \{1,5,6\}a,b,c$ 3  $Z_1 = \{1, 2, 4, 6\}$ , a, b, c  $\overline{4}$  $Z_2 = \{1,2,3,5\}a,b,c$ 5  $Z_3 = \{1,2,3,4,5\}a,b,c$ 6  $Z_1 = \{0, 2, 5, 6, 7\},a, b, c$  $\overline{7}$  $Z_2 = \{0,1,2,6,7\}a,b,c$ 8  $\mathbf Q$  $Z_3 = \{0,1,3,6\}$ a, b, c

Примеры вариантов заданий на контрольную работу

#### 3.5 Перечень теоретических вопросов к зачету

(для оценки знаний)

1. Триггер  $-$  это ...

а) устройство последовательностного типа с двумя устойчивыми состояниями равновесия, предназначенное для записи и хранения информации.

b) логический операционный узел, выполняющий арифметическое сложение кодов двух чисел:

с) устройство, осуществляющее преобразование десятичных чисел в двоичную систему счисления:

d) устройство, осуществляющее преобразование двоичных чисел в небольшие по значению десятичные числа;

е) устройство, подключающее один из информационных входов к единственному выходу.

2. Какое количество информации способен хранить один триггер?

а) 1 байт

b)  $66$ айт

с)  $16nT$ 

3. Сумматор - это ...

а) устройство последовательностного типа с двумя устойчивыми состояниями равновесия, предназначенное для записи и хранения информации;

b) логический операционный vзел, выполняющий арифметическое сложение колов лвух чисел:

с) устройство, осуществляющее преобразование десятичных чисел в двоичную систему счисления;

d) устройство, осуществляющее преобразование двоичных чисел в небольшие по значению десятичные числа;

е) устройство, подключающее один из информационных входов к единственному ВЫХОДУ.

4. Цифровое устройство, предназначенное для подсчета импульсов, поступающих на его вход, и деления частоты их следования, называется ...

а) Триггер

**b**) Сумматор

с) Регистр

d) Счетчик импульсов

5. Совокупность знаков, содержащих ту или иную информацию, называют ...

а) сообщением:

b) сигналом;

с) кодированием.

6. В автомате Мили функция выхода зависит от состояния:

а) входа;

b) выхода;

с) входа и выхода;

d) входа и внутреннего состояния.

7. Способ задания функции, при котором функцию алгебры логики задают таблицей ее значений, в зависимости от значений переменных называют ...

а) табличный способ;

b) координатный способ;

с) числовой способ;

d) нет верных вариантов ответа.

8. «И» обозначает логический элемент ...

а) конъюнктор;

**b**) дизъюнктор;

с) инвертор;

d) штрих Шеффера;

е) стрелка Пирса.

9. Запись информации в триггер .... осуществляется в произвольный момент времени непосредственно с поступлением информационного сигнала на один из установочных входов триггера.

а) асинхронный;

b) синхронный;

с) потенциального типа;

d) динамического типа.

10. Регистр – это ...

а) устройство последовательностного типа с двумя устойчивыми состояниями равновесия, предназначенное для записи и хранения информации;

b) логический операционный узел, выполняющий арифметическое сложение кодов двух чисеп:

с) последовательностное устройство, предназначенное для записи, хранения и/или сдвига информации, представленной в виде многоразрядного двоичного кода;

d) устройство, осуществляющее преобразование двоичных чисел в небольшие по значению десятичные числа;

е) устройство, подключающее один из информационных входов к единственному выходу.

11. Сигнал является дискретным, если он представляет собой функцию времени, принимающую значения ...

а) только логического нуля;

b) только логической единицы;

c) логического нуля или логической единицы;

d) все варианты ответов неверны.

12. Устройства без памяти- это …

a) комбинационные устройства;

b) последовательностные устройства;

c) параллельные устройства;

d) нет верных вариантов ответа.

13. Автоматы с памятью - это …

a) комбинационные устройства;

b) последовательностные устройства;

c) параллельные устройства;

d) все варианты ответов верны.

14. Устройства, делящиеся на синхронные (потенцильного и динамического типов) и асинхронные, в зависимости от того, как определяются дискретные моменты времени, являются …

a) комбинационными устройствами;

b) параллельными устройствами;

c) последовательностными устройствами.

15. Способ, при котором набору значений переменных функции алгебры логики соответствует определенная точка n-мерного пространства, называется …

a) аналитический способ;

b) табличный способ;

c) графический способ;

d) координатный способ;

e) числовой способ.

16. «ИЛИ» обозначает логический элемент …

a) конъюнктор;

b) дизъюнктор;

c) инвертор;

d) штрих Шеффера;

e) стрелка Пирса.

17. Вход для установки асинхронного RS-триггера в состояние лог. 0 – это …

a) R-вход

b) S-вход

c) D-вход

d) любой из перечисленных.

18. Способ, при котором функцию задают в виде карты Карно, называют …

a) табличный способ;

b) координатный способ;

c) числовой способ;

d) нет верных вариантов ответа.

19. Мультиплексор – это …

a) устройство последовательностного типа с двумя устойчивыми состояниями равновесия, предназначенное для записи и хранения информации;

b) логический операционный узел, выполняющий арифметическое сложение кодов двух чисел;

c) устройство, осуществляющее преобразование десятичных чисел в двоичную систему счисления;

d) устройство, осуществляющее преобразование двоичных чисел в небольшие по значению десятичные числа;

е) устройство, подключающее один из информационных входов к единственному выходу.

20. В автоматах с памятью, называемых также последовательностными устройствами, выходной сигнал определяется ...

а) только значениями сигналов на входах в данный момент времени;

b) только внутренним состоянием;

с) не только значениями сигналов на входах в данный момент времени, но и его внутренним состоянием.

#### 3.6 Перечень типовых простых практических заданий к зачету (для оценки умений)

1. Функцию «отрицание - инверсия входного сигнала» выполняет элемент ...

- а) Штрих Шефера
- **b**) Инвертор
- с) Стрелка Пирса

d) Конъюнктор

е) Дизъюнктор.

### 2 На каком рисунке показано условное обозначение триггера?

![](_page_28_Figure_13.jpeg)

3. Данная логическая диаграмма реализует ...

![](_page_28_Figure_15.jpeg)

a) RS-триггер; **b**) четвертьсумматор; с) полусумматор; d) сумматор.

4. Инвертор изображен на рисунке:

a) 
$$
x - 1
$$
 b)  $\begin{cases} x_0 - 8 \\ x_1 \end{cases} - y$  c)  $\begin{cases} x_0 - 1 \\ x_1 \end{cases} - y$   
d)  $\begin{cases} x_0 - 8 \\ x_1 \end{cases} - y$  e)  $\begin{cases} x_0 - 1 \\ x_1 \end{cases} - y$ 

- 5. Функцию  $S = \overline{ab} + a\overline{b} = a \oplus b$  реализует ...
- a) RS-триггер;
- **b**) четвертьсумматор;
- с) полусумматор;
- d) сумматор.

6. Данная релейно-контактная схема

![](_page_29_Figure_1.jpeg)

реализует функцию …

- a) конъюнкцию;
- b) дизъюнкцию;
- c) отрицание конъюнкции;
- d) отрицание дизъюнкции;
- e) функцию неравнозначности.
- 7. Функцию «отрицание конъюнкции» выполняет элемент …
- a) Штрих Шефера
- b) Инвертор
- c) Стрелка Пирса
- d) Конъюнктор
- e) Дизъюнктор.

![](_page_29_Figure_14.jpeg)

8. На каком рисунке показано условное обозначение сумматора?

9. Данная логическая диаграмма реализует …

![](_page_29_Figure_17.jpeg)

a) RS-триггер; b) четвертьсумматор; c) полусумматор; d) сумматор.

10. Конъюнктор изображен на рисунке:

a) 
$$
x - 1
$$
 b)  $\begin{cases} x_0 - 8 \\ x_1 - y \end{cases}$  c)  
d)  $\begin{cases} x_0 \\ x_1 \end{cases} - \begin{cases} x_0 \\ y_0 \end{cases} - \begin{cases} x_0 \\ x_1 \end{cases} - \begin{cases} 1 \\ y \end{cases}$  d)  $\begin{cases} x_0 \\ y_1 \end{cases} - \begin{cases} x_0 \\ y_1 \end{cases} - \begin{cases} x_0 \\ y_1 \end{$ 

11. Функции<br> $S=\overline{ab}+a\overline{b}=a\oplus b$  1 реализуют выходы … a) RS-триггера; b) четвертьсумматора; c) полусумматора;

![](_page_29_Figure_22.jpeg)

- d) сумматора.
- 12. Данная релейно-контактная схема

![](_page_30_Figure_2.jpeg)

реализует функцию …

- a) конъюнкцию;
- b) дизъюнкцию;
- c) отрицание конъюнкции;
- d) отрицание дизъюнкции;
- e) функцию неравнозначности.
- 13. Функцию «отрицание дизъюнкции» выполняет элемент …
- a) Штрих Шефера
- b) Инвертор
- c) Стрелка Пирса
- d) Конъюнктор
- e) Дизъюнктор
- 14. На каком рисунке показано условное обозначение декодера?

![](_page_30_Figure_16.jpeg)

15. Данная логическая диаграмма реализует …

![](_page_30_Figure_18.jpeg)

a) RS-триггер;

b) четвертьсумматор;

- c) полусумматор;
- d) сумматор.

 $\overline{y}$ 

16. Дизъюнктор изображен на рисунке:

![](_page_30_Figure_24.jpeg)

$$
\lim_{x_1 \to 0} \frac{x_0}{x_1} = \frac{x_0}{x_1} + \frac{x_0}{x_1} + \frac{1}{x_1} + \frac{1}{x_1}
$$

17. Функции  $S=\bar{a}\bar{b}p+\bar{a}b\bar{p}+a\bar{b}p+a b p$ <br>  $P=\bar{a}bp+a\bar{b}p+a b\bar{p}+abp$ 

реализуют выходы …

a) RS-триггера;

- b) четвертьсумматора;
- c) полусумматора;
- d) сумматора.

18. Данная контактная схема

![](_page_31_Figure_4.jpeg)

реализует функцию …

- a) конъюнкцию;
- b) дизъюнкцию;
- c) отрицание конъюнкции;
- d) отрицание дизъюнкции;
- e) функцию неравнозначности.
- 19. Функцию логического сложения выполняет элемент …
- a) Штрих Шефера
- b) Инвертор
- c) Стрелка Пирса
- d) Конъюнктор
- e) Дизъюнктор.

20. На каком рисунке показано условное обозначение мультиплексора?

![](_page_31_Figure_18.jpeg)

21. Данная логическая диаграмма реализует …

![](_page_31_Figure_20.jpeg)

a) RS-триггер; b) четвертьсумматор; c) полусумматор; d) сумматор.

22. Элемент Штрих Шеффера изображен на рисунке:

![](_page_31_Figure_23.jpeg)

23. Функции

\n
$$
S = ab + ab = a \oplus b
$$

\nреализуют выходы ...

\na) RS-триттера;

\nb) четвертьсумматора;

\nc) получоматора;

d) сумматора.

![](_page_32_Figure_2.jpeg)

![](_page_32_Figure_3.jpeg)

реализует функцию …

- a) конъюнкцию;
- b) дизъюнкцию;
- c) отрицание конъюнкции;
- d) отрицание дизъюнкции;
- e) функцию неравнозначности.

![](_page_32_Figure_10.jpeg)

26. Данная логическая диаграмма реализует …

![](_page_32_Figure_12.jpeg)

a) RS-триггер; b) четвертьсумматор; c) полусумматор; d) сумматор.

27. Элемент Стрелка Пирса изображен на рисунке:

![](_page_32_Figure_15.jpeg)

 $S=\overline{a}\overline{b}p+\overline{a}b\overline{p}+a\overline{b}p+a\overline{b}p$ <br>  $P=\overline{a}bp+a\overline{b}p+a\overline{b}+ab\overline{p}+abp$ 

реализуют выходы …

a) RS-триггера;

b) четвертьсумматора;

- c) полусумматора;
- d) сумматора.

29. Данная контактная схема

![](_page_33_Figure_1.jpeg)

реализует функцию … a) конъюнкцию; b) дизъюнкцию; c) отрицание конъюнкции;

d) отрицание дизъюнкции;

e) функцию неравнозначности.

30. Количество клеток карты Карно совпадает с количеством …

a) ребер n-мерного куба;

b) n-переменных;

c) вершин n-мерного куба и n- переменных;

d) вершин n-мерного куба и количеством набором переменных таблицы истинности.

### **3.7 Перечень типовых практических заданий к зачету**

(для оценки навыков и (или) опыта деятельности)

1. Схема проводит ток, когда оба переключателя x и y замкнуты, следовательно, …

- a)  $F = x \cdot y$ ;
- b)  $F = x + y$ ;
- c)  $F = \frac{x \cdot y}{}$
- d)  $F = \overline{x + y}$

2. Опытным путем доказано, что если на все входы конъюнктора подать сигнал высокого уровня, то на выходе будет …

а) сигнал высокого уровня;

b) сигнал низкого уровня;

c) тот же сигнал, что и на входе;

d) нет верного варианта ответа.

3. Данное выражение  $(x_0 \cdot x_1) \cdot x_2 = x_0 \cdot (x_1 \cdot x_2) = (x_0 \cdot x_2) \cdot x_1 = x_0 \cdot x_1 \cdot x_2$ 

реализует … закон.

а) переместительный;

- b) сочетательный;
- c) распределительный;

d) инверсии;

e) повторения.

4. Напишите, какой сигнал будет на выходе логической схемы

![](_page_33_Figure_30.jpeg)

5. Схема проводит ток, когда переключатель x замкнут, и не проводит, когда х разомкнут, следовательно, …

a)  $F = x$ ;  $\overline{6}$ )  $F = x$ 

- $\bf{B}$ )  $F = x \cdot y$ ;
- $\Gamma$ )  $F = x + y$ .

6. Опытным путем доказано, что если хотя бы на один из входов дизъюнктора подать сигнал высокого уровня, то на выходе будет …

a) сигнал высокого уровня;

b) сигнал низкого уровня;

c) нет верного варианта ответа.

7. Данные выражения (для конъюнкции и для дизъюнкции)

 $x_0 \cdot (x_1 \vee x_2) = x_0 \cdot x_1 \vee x_0 \cdot x_2$  *x*  $x_0 \vee (x_1 \cdot x_2) = (x_0 \vee x_1) \cdot (x_0 \vee x_2)$ 

реализуют … закон.

- а) переместительный;
- б) сочетательный;
- в) распределительный;

г) инверсии;

д) повторения.

8. Напишите, какой сигнал будет на выходе логической схемы

![](_page_34_Figure_15.jpeg)

9. Схема содержит один постоянно разомкнутый контакт, следовательно, …

- a)  $F = x$ .
- b)  $F = x$ **;**
- c)  $F = 0$ ;
- d)  $F = 1$ .

10. Опытным путем доказано, что если хотя бы на один из входов элемента штрих Шеффера подать сигнал низкого уровня, то на выходе будет …

a) сигнал высокого уровня;

b) сигнал низкого уровня;

c) нет верного варианта ответа.

11 Данные выражения (для конъюнкции и для дизъюнкции)

$$
\overline{x_0 \cdot x_1} = \overline{x_0} \vee \overline{x_1} \quad \text{if} \quad \overline{x_0 \vee x_1} = \overline{x_0} \cdot \overline{x_1}
$$

реализуют … закон.

а) переместительный;

b) сочетательный;

c) распределительный;

- d) инверсии;
- e) повторения.

12. Напишите, какой сигнал будет на выходе логической схемы

![](_page_35_Figure_0.jpeg)

13. Схема не содержит переключателей и проводит ток всегда, следовательно, …

- a)  $F = x$ .
- b)  $F = x$
- c)  $F = 0$ ;
- d)  $F = 1$ .

14. Опытным путем доказано, что если хотя бы на один из входов элемента стрелка Пирса подать сигнал высокого уровня, то на выходе будет …

a) сигнал высокого уровня;

b) сигнал низкого уровня;

c) нет верного варианта ответа.

15. Данные выражения (для конъюнкции и для дизъюнкции)

 $x \cdot x \cdot x \cdot \ldots \cdot x = x$   $\alpha$   $x \vee x \vee \ldots \vee x = x$ 

реализуют … закон.

а) переместительный;

- b) сочетательный;
- c) распределительный;
- d) инверсии;
- e) повторения.

16. Напишите, какой сигнал будет на выходе логической схемы

![](_page_35_Figure_19.jpeg)

17. Схема проводит ток, когда хотя бы один из переключателей замкнут, следовательно, …

- a)  $F = x$ ; b)  $F = x$
- c)  $F = x \cdot y$
- 
- d)  $F = x + y$ .

18. Опытным путем доказано, что сигнал высокого уровня на выходе элемента конъюнктор будет только тогда, когда …

a) на все входы будет подан сигнал высокого уровня;

b) на все входы будет подан сигнал низкого уровня;

c) на входы будут поданы сигналы разного уровня;

d) нет верного варианта ответа.

19. Данные выражения (для конъюнкции и для дизъюнкции)

 $(x_0 \vee x_1) \cdot (x_0 \vee x_1) = x_0$  *u*  $x_0 \cdot x_1 \vee x_0 \cdot x_1 = x_0$ 

реализуют ... закон.

- а) переместительный;
- **b**) сочетательный;
- а) распределительный;
- d) инверсии;
- е) склеивания.

20. Напишите, какой сигнал будет на выходе логической схемы

![](_page_36_Picture_7.jpeg)

### 3.8 Типовые контрольные задания для тестирования

Фонд тестовых заданий по дисциплине содержит тестовые задания, распределенные по разделам и темам, с указанием их количества и типа.

![](_page_36_Picture_38.jpeg)

Структура фонда тестовых заданий по дисциплине «Теория дискретных устройств»

![](_page_37_Picture_594.jpeg)

![](_page_38_Picture_550.jpeg)

![](_page_39_Picture_354.jpeg)

Полный комплект ФТЗ хранится в электронной информационно-образовательной среде КрИЖТ ИрГУПС и обучающийся имеет возможность ознакомиться с демонстрационным вариантом ФТЗ.

Ниже приведен образы типовых вариантов итогового теста, предусмотренного рабочей программой дисциплины.

> Образец типового варианта итогового теста, предусмотренного рабочей программой дисциплины

Тест содержит 18 вопросов, в том числе 9 – ОТЗ, 9 – ЗТЗ.

Норма времени – 50 мин.

Образец типового теста содержит задания для оценки знаний, умений, навыков и (или) опыта деятельности.

1. Выберите правильный ответ.

Цифровое устройство, предназначенное для подсчета импульсов, поступающих на его вход, и деления частоты их следования, называется:

А) Триггер

B) Сумматор

C) Регистр

D) Счетчик импульсов

2. Выберите правильный ответ.

«И» обозначает логический элемент …

А) конъюнктор

B) дизъюнктор

C) инвертор

D) штрих Шеффера

3. Выберите правильный ответ.

Данная контактная схема

![](_page_40_Figure_8.jpeg)

реализует функцию:

А) конъюнкции

В) дизъюнкции

С) отрицания дизъюнкции

- D) отрицание дизъюнкции
- Е) функцию неравнозначности
- 4. Выберите правильный ответ.

Функции  $S=\bar{a}\bar{b}p+\bar{a}b\bar{p}+a\bar{b}p+abp$ <br> $P=\bar{a}b\bar{p}+a\bar{b}\bar{p}+a\bar{b}\bar{p}+ab\bar{p}$ 

$$
P = abp + abp + abp + abp
$$

реализуют выходы:

- А) RS-триггера
- B) четвертьсумматора
- C) полусумматора
- D) сумматора

### 5. Выберите правильные ответы.

Элемент Штрих Шеффера изображен на рисунке:

![](_page_40_Figure_25.jpeg)

6. Выберите правильный ответ.

.Триггер – это:

A) устройство последовательностного типа с двумя устойчивыми состояниями равновесия, предназначенное для записи и хранения информации.

B) логический операционный узел, выполняющий арифметическое сложение кодов двух чисел

C) устройство, осуществляющее преобразование десятичных чисел в двоичную систему счисления

D) устройство, подключающее один из информационных входов к единственному выходу

7. Выберите правильный ответ.

В автомате Мили функция выхода зависит от состояния:

A) входа

B) выхода

C) входа и выхода

D) входа и внутреннего состояния

8. Выберите правильный ответ.

Данные выражения (для конъюнкции и для дизъюнкции)

$$
x_0 \cdot (x_1 \vee x_2) = x_0 \cdot x_1 \vee x_0 \cdot x_2 \quad \text{if} \quad x_0 \vee (x_1 \cdot x_2) = (x_0 \vee x_1) \cdot (x_0 \vee x_2)
$$

реализуют закон:

А) переместительный

В) сочетательный

С) распределительный

D) инверсии

Е) повторения

9. Выберите правильный ответ.

Данная логическая диаграмма реализует

![](_page_41_Figure_12.jpeg)

A) RS-триггер

В) четвертьсумматор

С) полусумматор

D) сумматор

10. Дополните.

Если на входы конъюнктора подать сигналы разного уровня, то на его выходе будет сигнал уровня.

11. Дополните.

Если на входы дизъюнктора подать сигналы разного уровня, то на его выходе будет сигнал уровня.

12. Дополните.

Если на входы элемента «исключающее ИЛИ» подать сигналы одного уровня, то на его выходе будет сигнал по последните провня.

13. Дополните.

Данные выражения (для конъюнкции и для дизъюнкции)  $\overline{x_0 \cdot x_1} = \overline{x_0} \vee \overline{x_1}$  $\overline{M}$ 

14. Лополните.

Устройство, осуществляющее преобразование десятичных чисел в двоичную систему 

15. Дополните.

Устройство, подключающее один из информационных входов к единственному выходу, называется

16. Укажите название логических элементов, реализующих приведенные ниже логические выражения

1.  $F = x \cdot y$ ; 2.  $F = x + y$ . 3.  $F = \overline{x \cdot y}$ 4.  $F = \frac{1}{x+y}$ 

#### 17. Дополните.

Устройство, подключающее единственный информационный вход к одному из нескольких выходов, называется \_\_\_\_\_\_\_\_\_\_\_\_\_\_\_\_\_\_\_\_\_\_\_.

# 18. Дополните.

Конечный набор логических функций (элементов), использую который можно реализовать любую логическую функцию называется \_\_\_\_\_\_\_\_\_\_\_\_\_\_\_\_\_\_\_\_\_.

# **4 Методические материалы, определяющие процедуру оценивания знаний, умений, навыков и (или) опыта деятельности**

В таблице приведены описания процедур проведения контрольно-оценочных мероприятий и процедур оценивания результатов обучения с помощью спланированных оценочных средств в соответствии с рабочей программой дисциплины.

![](_page_42_Picture_220.jpeg)

![](_page_43_Picture_150.jpeg)

Для организации и проведения промежуточной аттестации в форме зачета составляются типовые контрольные задания или иные материалы, необходимые для оценки знаний, умений, навыков и (или) опыта деятельности, характеризующих этапы формирования компетенций в процессе освоения образовательной программы:

– перечень теоретических вопросов к зачету для оценки знаний;

– перечень типовых практических заданий к зачету для оценки навыков и (или) опыта деятельности.

Перечень теоретических вопросов и перечни типовых практических заданий разного уровня сложности к зачету обучающиеся получают в начале семестра через электронную информационно-образовательную среду КрИЖТ ИрГУПС (личный кабинет обучающегося).

### **Описание процедур проведения промежуточной аттестации в форме зачета и оценивания результатов обучения**

При проведении промежуточной аттестации в форме зачета преподаватель может воспользоваться результатами текущего контроля успеваемости в течение семестра и результатами тестирования по материалам, изученным в течении семестра. Оценочные средства и типовые контрольные задания, используемые при текущем контроле, в совокупности с тестированием, позволяют оценить знания, умения и владения навыками/опытом деятельности обучающихся при освоении дисциплины. С целью использования результатов текущего контроля успеваемости, преподаватель подсчитывает среднюю оценку уровня сформированности компетенций обучающегося (сумма оценок, полученных обучающимся, делится на число оценок). Время проведения тестирования объявляется обучающимся заранее.

# **Шкала и критерии оценивания уровня сформированности компетенций в результате изучения дисциплины при проведении промежуточной аттестации в форме зачета по результатам текущего контроля и тестирования за семестр (без дополнительного аттестационного испытания)**

![](_page_43_Picture_151.jpeg)

Если оценка уровня сформированности компетенций обучающегося не соответствует критериям получения зачета без дополнительного аттестационного испытания, то промежуточная аттестация в форме зачета проводится в форме собеседования по перечню теоретических вопросов и типовых практических задач (не более двух теоретических и двух практических). Промежуточная аттестация в форме зачета с проведением аттестационного испытания в форме собеседования проходит на последнем занятии по дисциплине.